### Parallelism : The challenge for mainstream developers **Bringing Parallel Computing to the mass**

Eric Vernié Relation technique développeur **Microsoft France** 

### Gartner : 7 grand challenges

- **Never having to manually recharge devices**  $\equiv$
- **Parallel Programming**
- Non Tactile, Natural Computing Interface  $\overline{\phantom{a}}$
- **Automated Speech Translation**  $\sim$
- **Persistent and Reliable Long-Term Storage**  $\leftarrow$
- **Increase Programmer Productivity 100-fold**  $\rightarrow$
- **Identifying the Financial Consequences of IT Investing**  $\equiv$

### The physical laws change the rules

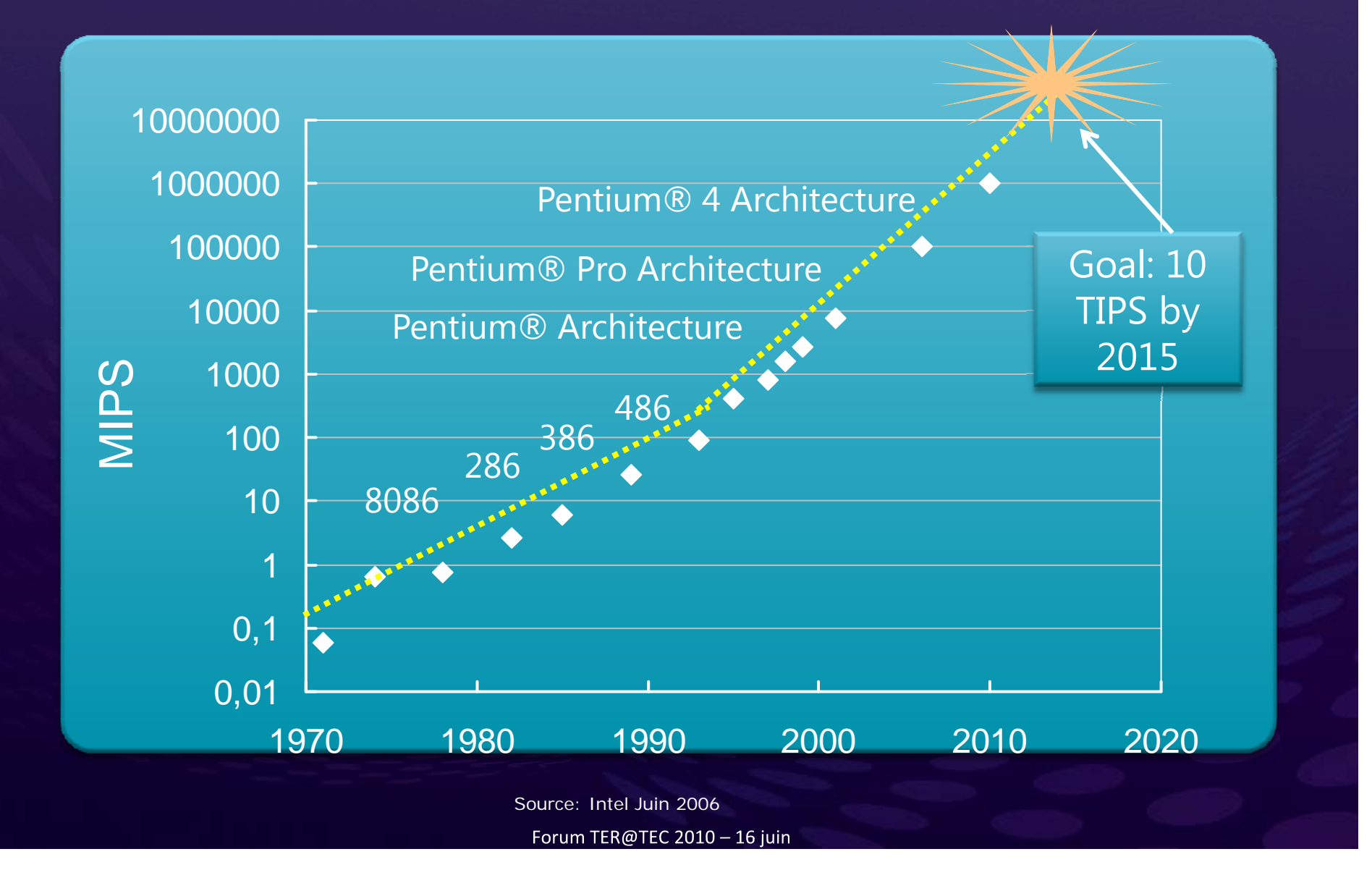

# The Manycore Shift

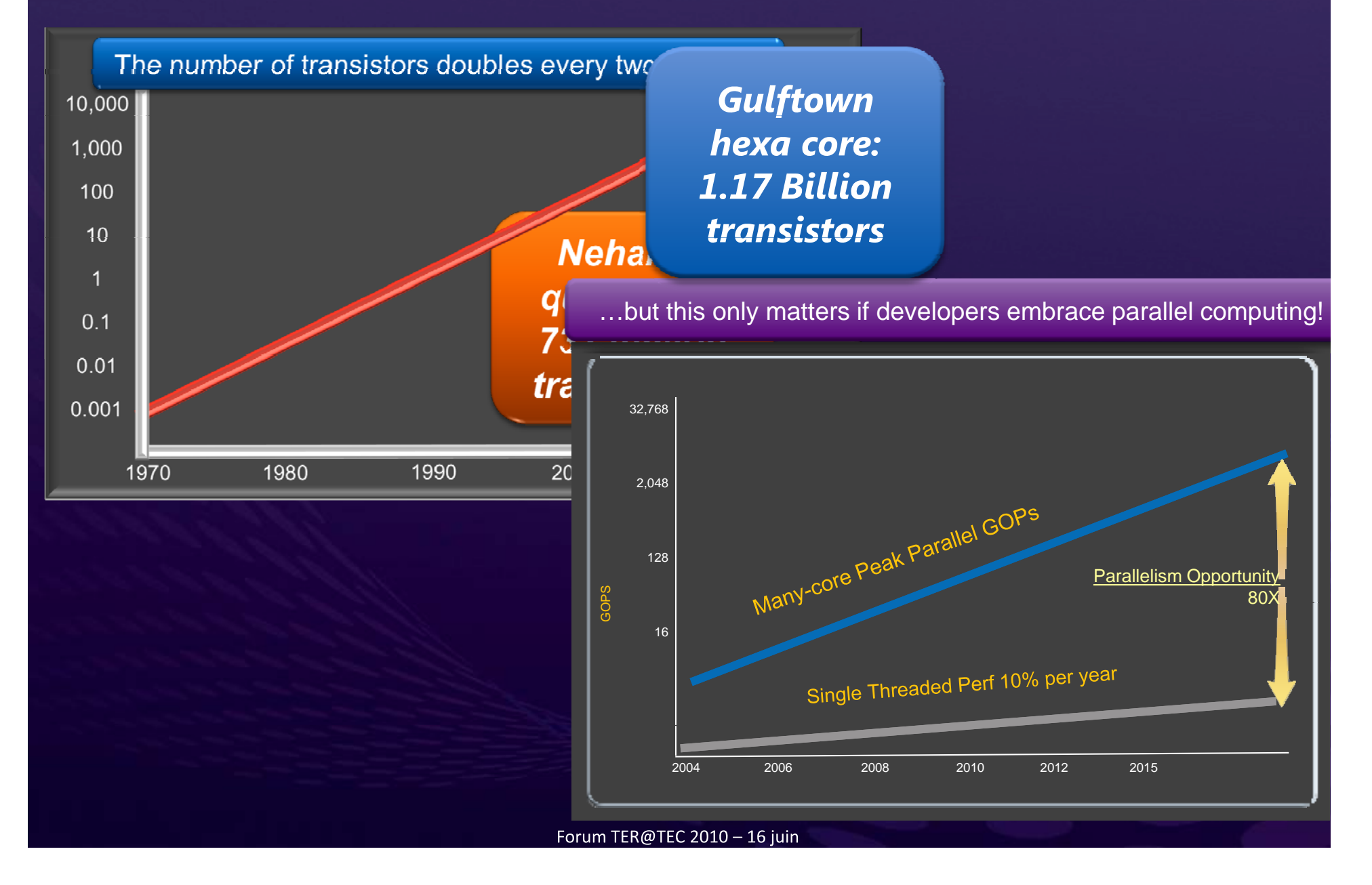

In late 2008, only 3% of developers introduced parallelism in their applications

**Evans Data** 

### for mainstream developers, a new story begin...

## The manycore shift is a disruption for the developers

### Free lunch is over

*If you haven't done so already, now is the time to take a*  hard look at the design of your application, determine what *operations are CPU-sensitive now or are likely to become so*  soon, and identify how those places could benefit from *concurrency."*

Herb Sutter, C++ Architect at Microsoft (March 2005)

# What's the problem?

- Multithreaded programming is "hard" today
	- Doable b
	- Parallel p to impler
	- So many
- **Businesses** 
	- Best devs not concurrency
- $\Theta$ <sup>2</sup>
	- Need simple ways to allow all devs to write concurrent code

cialists nown, nor easy

#### So this is the challenge that we are focus on with our partner .

*"Enable people to do parallelism without the need to go deep and make parallelism accessible to a large number of software dl " eve lopers.*

Steve Texeira Product Unit Manager Parallel Developer Tools Microsoft Corporation

#### Microsoft® Parallel Computing Initiative

**Microsoft's Parallel Computing Initiative encompasses** the vision, strategy, and innovative technologies for delivering transformative, natural, and immersive personal computing experiences, that harness the computing power of manycore architectures.

The manycore is a **disruption** for the developer but it's also  $a$ great opportunity

### It begins with DEVELOPERS

*M k it i t d a ke it easier to express an manage the correctness, efficiency and maintainability o f parallelism maintainability fp on Microsoft platforms for developers of all skill levels* 

Enable developers to express parallelism easily and focus on the problem to be solved

e Improve the efficiency and scalability of parallel applications

Simplify the process of designing and testing parallel applications

### **Visual Studio 2010** Tools, Programming Models, Runtime s

#### **Tools Programming Models Parallel LINQ** Debugger **Agents**<br> **Library Library Library Library Library Library Pattern Task Parallel**  Library **y**  $\mathbf{y}$   $\mathbf{y}$   $\mathbf{y}$  Library **uckey**<br> **Profiler Concurrency**<br> **Profiler Concurrency**<br> **Profiler Concurrency**<br> **Profiler Concurrency**<br> **Profiler Concurrency**<br> **Profiler Concurrency**<br> **Profiler Concurrency**<br> **Profiler Concurrency**<br>
<br> **Profiler Concurren** Visual **Studio** 4 E | E | Visual C<del>.t.rten</del> 1,0 untime IDE **ThreadPoolTask SchedulerResource Manager Operating**  System **System Reads** Reserve the Mindows Thread Windows **S** Serve the UMS Threads Key: **Managed Native Tooling** Forum TER@TEC 2010 - 16 juin

# Tasks in .NET and C++

#### **.NET 4.0**

- Parallel.For(x, y,  $\lambda$ )
- $-$  Parallel.ForEach(IEnum,  $\lambda$ )
- Parallel.Invoke( $\lambda$ ,  $\lambda$ )
- Task
- $-$  Task. Factory. Start New( $\lambda$ )
- ThreadPool-based

#### Visual  $C++10$

- parallel\_for(x, y, step,  $\lambda$ );
- parallel\_for\_each(it,  $\lambda$ )
- $-$  parallel\_invoke( $\lambda$ ,  $\lambda$ )
- task\_group / task\_handle
- $-$  task\_group::run ( $\lambda$ )
- Native concurrency runtime

(and many overloads for the above)

### **Matrice Multiplication**

```
void MatrixMult(
    int size, double<sup>**</sup> m1, double<sup>**</sup> m2, double<sup>**</sup> result)
{
    for (int i = 0; i < size; i+1 {
         for (int j = 0; j < size; j +) {
              result[i][j] = 0;
              for (int k = 0; k < size; k++) {
                   result[i][j] += m1[i][k] * m2[k][j];
              }
         }
     }
}
```
### **Manual solution**

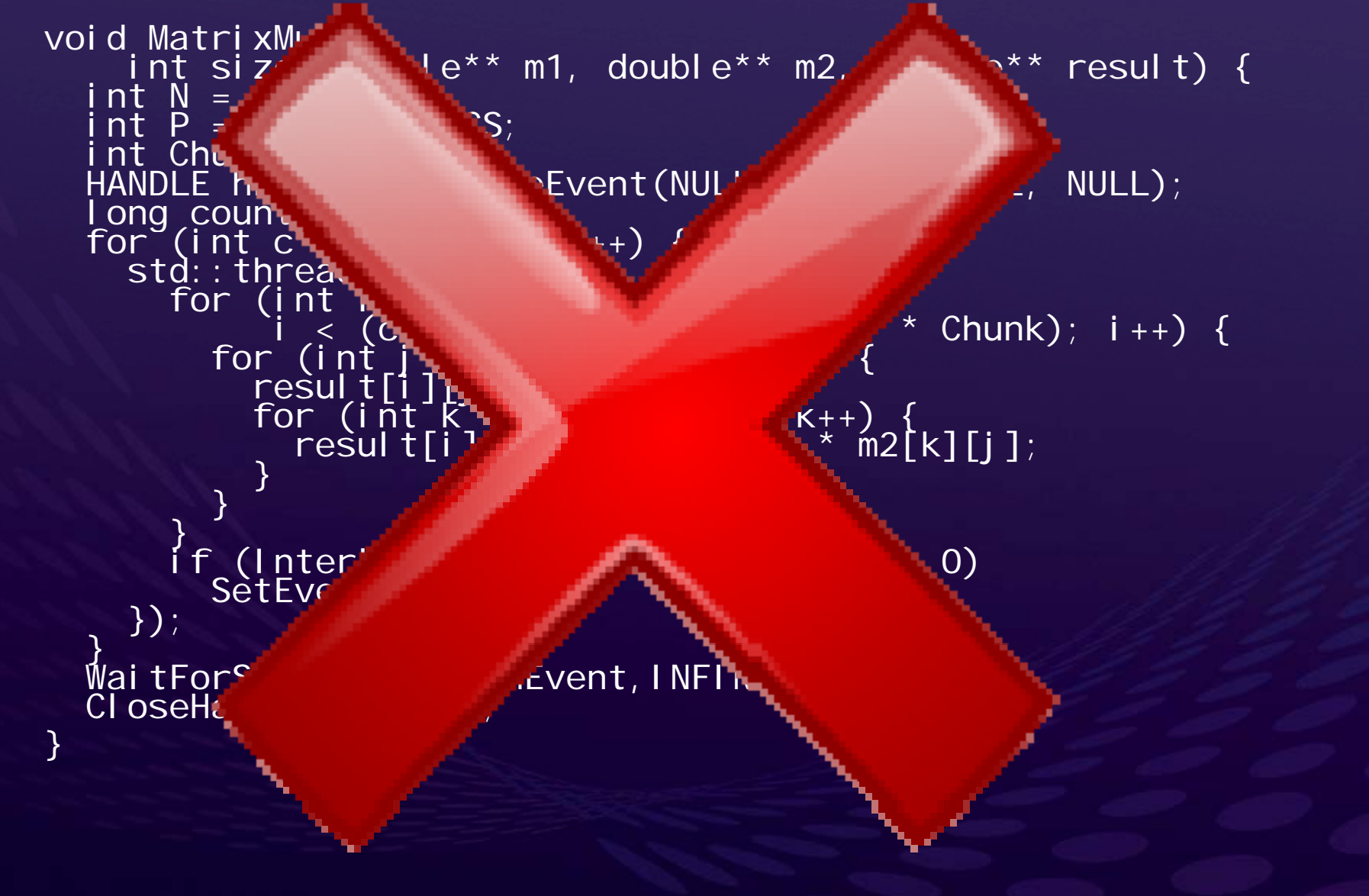

"Nontrivial Software written with threads, semaphores, and mutexes are incomprehensible to humans and cannot and should not be trusted"

Edward A. Lee **UC Berkeley** 

void MatrixMult( int size, double<sup>\*\*</sup> m1, double<sup>\*\*</sup> m2, double<sup>\*\*</sup> result) { parallel\_for(0, size, 1, [&](int i) { for (int j = 0; j < size; j++) { result[i][j] =  $0$ ; for  $(int \times = 0; k < si$  ze;  $k++)$  { result[i][j] +=  $m1[i][k]$   $\overline{x}$   $m2[k][j];$ } } }); }

### Example: "Race Car Drivers"

```
IEnumerable<RaceCarDriver> drivers = ...;
var results = new List<RaceCarDriver>();
foreach(var driver in drivers)
```

```
if (driver.Name == queryName &&
     driver.Wins.Count >= queryWinCount)
  {
    results.Add(driver);
  }
results.Sort((b1, b2) =>
```
b1.Age.CompareTo(b2.Age));

{

}

# **Manual Parallel Solution**

```
IEnumerable<RaceCarDriver> drivers = …;
var results = new List<RaceCarDriver>();
int partitionsCount = Environment.ProcessorCount;
int remainingCount = partitionsCount;
var enumerator = drivers.GetEnumerator();
try {
  using (var done = new ManualResetEvent(false)) {
     for(int i = 0; i < partitionsCount; i + +) {
       ThreadPool.QueueUserWorkItem(delegate {
          while(true) {
            RaceCarDriver driver;
            lock (enumerator) {
               if (!enumerator.MoveNext()) break;
              driver = enumerator.Current;
             }
            if (driver.Name == queryName &&
              driver.Wins.Count >= queryWinCount) {
                  loc
k(results) results.Add(driver);
             }
          }
         if (Interlocked.Decrement(ref remainingCount) == 0) done.Set();
       });
     }
     done.WaitOne();
     results.Sort((b1, b2) => b1.Age.CompareTo(b2.Age));
   }
```
**finally** { **if** (enumerator **is** IDisposable) ((IDisposable)enumerator).Dispose(); }

}

### **LINQ Solution**

**var** results = **from** driver **in** drivers **where** driver.Name == queryName && driver.Wins.Count >= quer}aNa Colr(t) **orderby** driver.Age **ascending** select driver;

### **Concurrency Runtime**

- > Programming-Model-Independent
- $\overline{\triangleright}$  Scheduler
	- Low-overhead scheduling and load balancing
	- Policy-driven
	- Multiple scheduler instances, cooperative<br>blocking, supports UMS on Win7
	- $-$  APIs
		- Scheduler, SchedulerPolicy, ScheduleGroup, Context
- $\triangleright$  Resource Manager
	- Serves requests for physical processors, intraprocess
	- Dynamic load balancing between scheduler instances
	- Interfaces

- IResourceManager, IScheduler, IVirtualProcessorRoot,<br>IThreadProxy, IExecutionContext

## **Work-Stealing Scheduler**

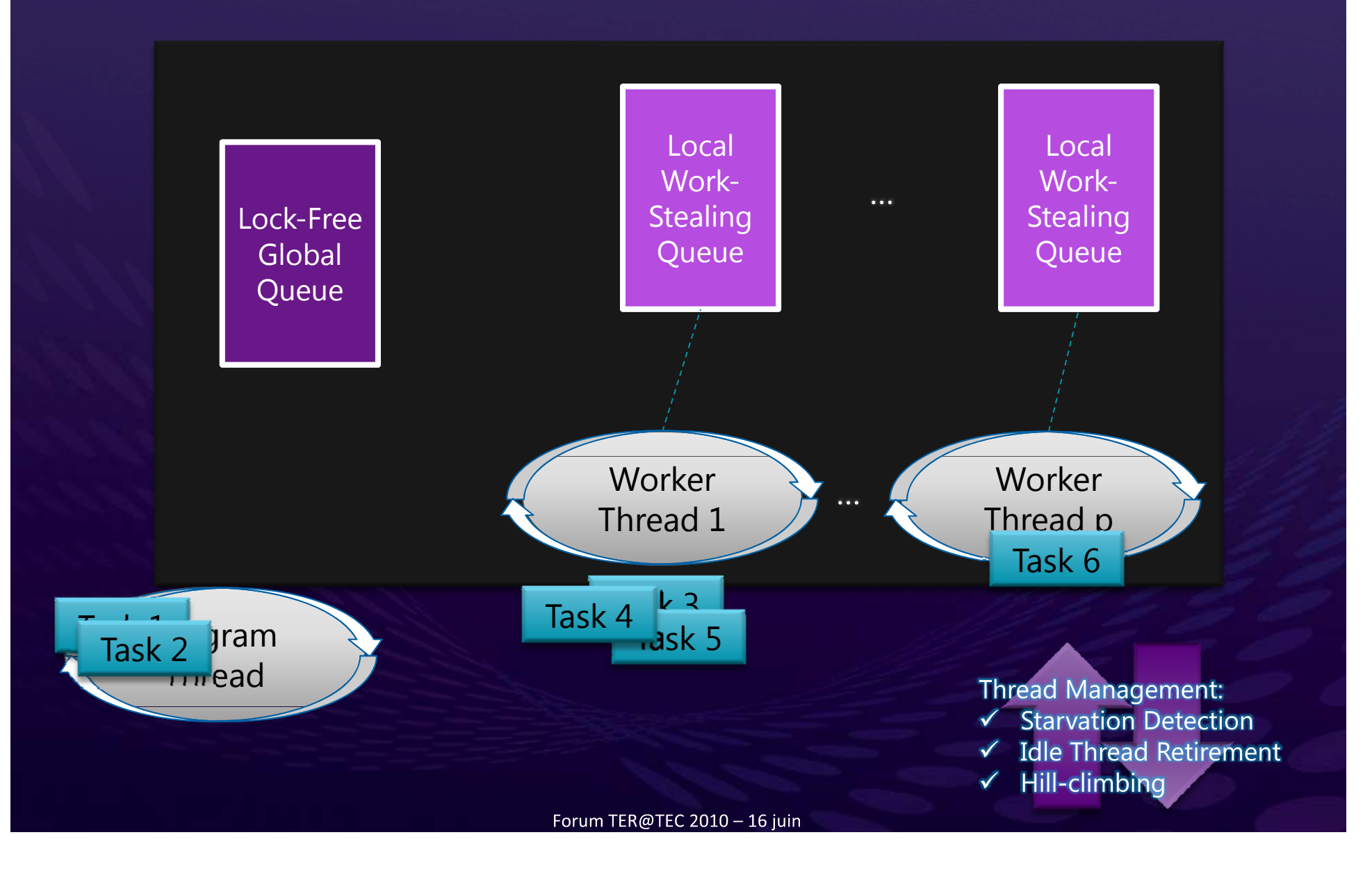

# Debugging & profiling tools

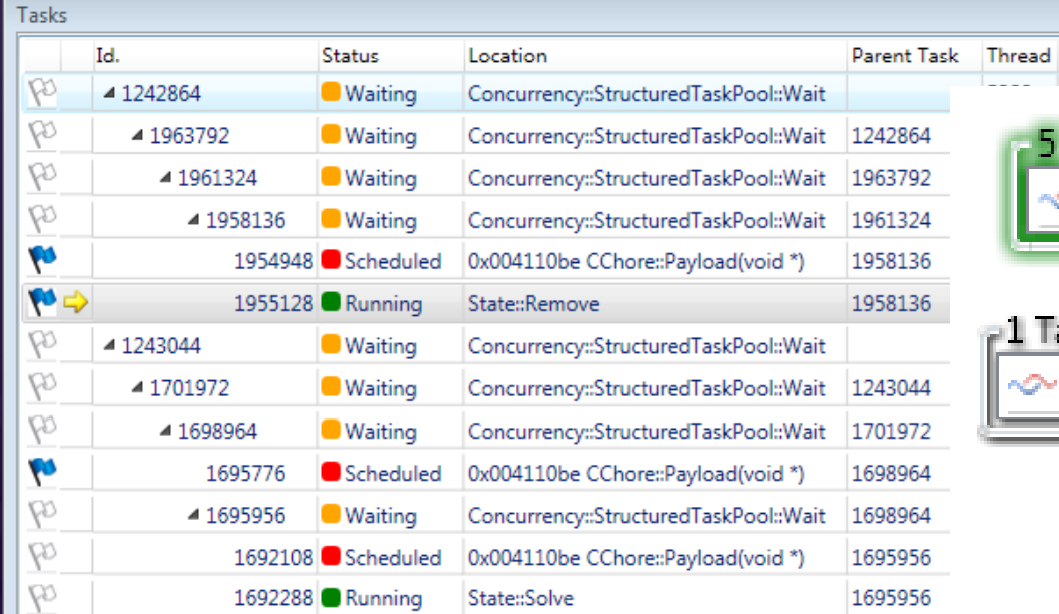

#### **Concurrency Visualization**

Visualizes the behavior of a multi-threaded application

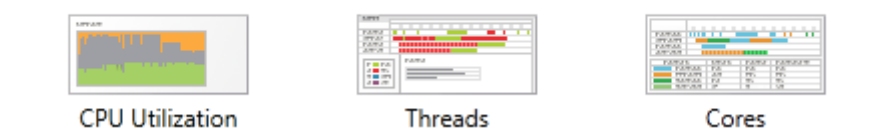

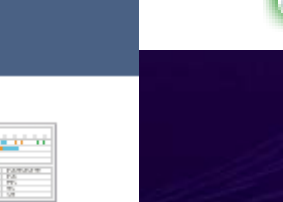

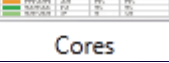

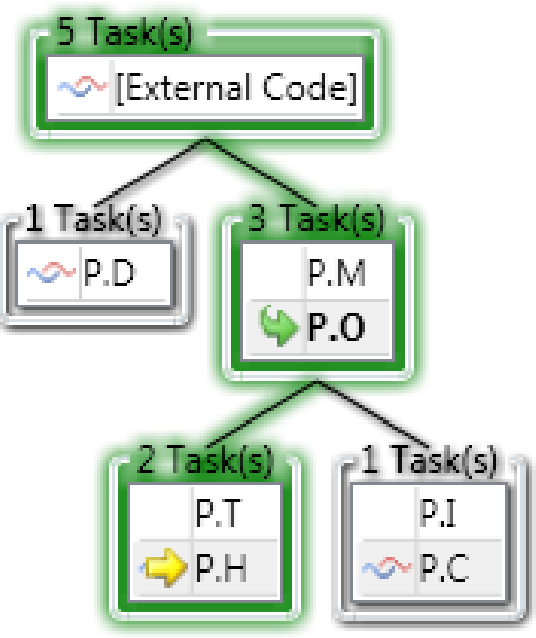

# **Baby Step**

# **Thinking Parallel**

As thinking Parallel becomes intuitive, structuring problems to scale will become second nature

**James Reinder** 

Chief Software Evangelist and Director of Software Development **Products at Intel Corporation** 

# question & answer